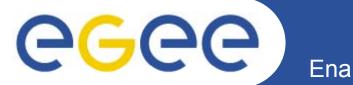

# AMGA Metadata Service

Vladimir Dimitrov IPP-BAS

*"gLite middleware Application Developers Course", Sofia, Bulgaria, 25.11.2008* 

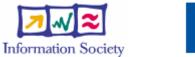

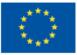

www.eu-egee.org

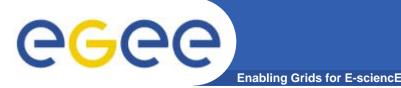

- This presentation primarily consists in slides from:
  - Mike Mineter
    - **2006, 2007**
  - Tony Calanducci
    - Third EELA Tutorial for Managers and Users
    - Rio de Janeiro, 26-30 June 2006
  - Nuno Santos, Birger Koblitz
    - 20 June 2006
    - Workshop on Next-Generation Distributed Data Management
  - Patricia Méndez Lorenzo: UNOSAT application using AMGA
    - User Forum
    - CERN, 1st March 2006
    - http://indico.cern.ch/materialDisplay.py?contribId=23&sessionId= 11&materialId=slides&confId=286
  - Documents and examples from AMGA web site.

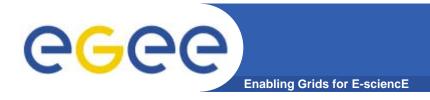

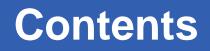

- Background and Motivation for AMGA
- Interface, Architecture and Implementation
- Metadata Replication on AMGA
- Examples
- AMGA API
- Further information

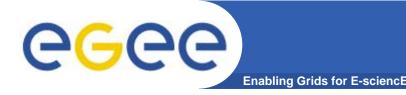

- Metadata is data about data (a formal definition)
- On the Grid: information about files
  - Describes files
  - Locate files based on their metadata

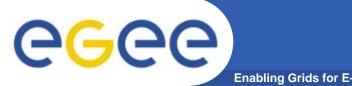

- AMGA ARDA Metadata Grid Application
  - ARDA: A Realisation of Distributed Analysis for LHC
- Now part of gLite middleware
  - Official Metadata Service for EGEE
  - Also available as standalone component
- Expanding user community
  - HEP, Biomed, UNOSAT...
  - More on this later

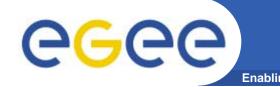

### **Metadata Concepts**

- Some Concepts
  - Metadata List of attributes associated with entries
  - Attribute key/value pair with type information
    - Type The type (int, float, string,...)
    - Name/Key The name of the attribute
    - Value Value of an entry's attribute
  - Schema A set of attributes
  - Collection A set of entries associated with a schema
  - Think of schemas as tables, attributes as columns, entries as rows

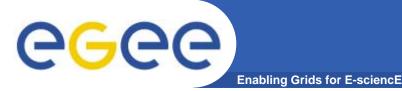

- gLibrary
  - Files are saved on SEs and registered into LFC file catalogues
  - The AMGA Metadata Catalogue is used to archive and organize metadata and to answer users' queries.
- LHCb-bookkeeping
  - Migrated bookkeeping metadata to ARDA prototype
    - 20M entries, 15 GB
    - Large amount of static metadata
  - Feedback valuable in improving interface and fixing bugs
  - AMGA showing good scalability
- Ganga
  - Job management system
    - Developed jointly by Atlas and LHCb
  - Uses AMGA for storing information about job status
    - Small amount of highly dynamic metadata

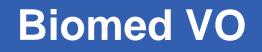

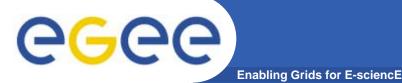

- Medical Data Manager MDM
  - Store and access medical images and associated metadata on the Grid
  - Built on top of gLite 1.5 data management system
  - Demonstrated at 4<sup>th</sup> EGEE conference in Pisa
- Strong security requirements
  - Patient data is sensitive
  - Data must be encrypted
  - Metadata access must be restricted to authorized users
- AMGA used as metadata server
  - Demonstrates authentication and encrypted access
  - Used as a simplified DB

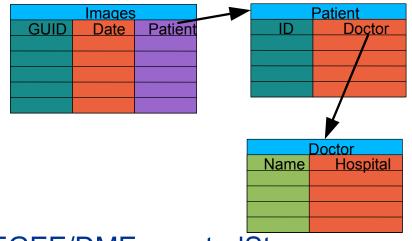

- More details at
  - https://twiki.cern.ch/twiki/bin/view/EGEE/DMEncryptedStorage

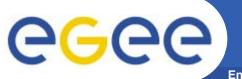

# **UNOSAT Presentation**

Enabling Grids for E-sciencE

#### UNOSAT is a United Nations Initiative

#### **D** Objectives

- ➤ Provide the humanitarian community with access to satellite imagery and Geographic Information System services
  - Reduce disasters and plan sustainable development
- ► Ensure cost-effective and timely products

#### **D** Core Services

- ➤ Humanitarian Mapping
- ➡ Image Processing

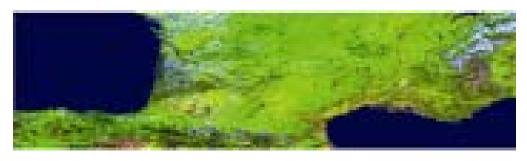

VEGETATION – 1 Km

IKONOS – 1m

#### EGEE-III INFSO-RI-222667

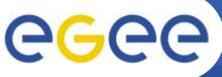

# **One step further: GRID**

Enabling Grids for E-sciencE

#### Depending Potential Bottlenecks:

- ► UNOSAT beginning to suffer from limited capacity and processing power
- ► Multiple satellites being launched
- ► Larger and larger storage capacity needed

#### Ο

- ► UNOSAT Virtual Organization (VO)
- ► 3.5TB in CASTOR
- ► Computing Elements, Resource Brokers
- ➤ Collaboration with ARDA group
- ➡ AFS area of 5GB

We have provided the whole GRID infrastructure At CERN in summer 2005 for UNOSAT

We have run some UNOSAT tests (images compression) inside the GRID environment (quite successful)

The framework developed for in principle for Geant4 (See Alberto Ribon's presentation [49]) has been adapted for UNOSAT needs

UNOSAT Production inside GRID

UNOSAT provided us with a set of images for testing
 Associated to each image a metadata file was included
 File name, directory path, geographical coordinates

# STORAGE LEVEL

eeee

► Copy and registration of the images in Castor@CERN

Use of the LFC Catalog

- ► Parse the metadata files to extract the different metadata
- ➡ Use of the AMGA tool to parse metadata to location of the files COMPUTING LEVEL
- ► Use of compression tools to compress images inside LCG resources
- ► Use of the general submission tool adapted to UNOSAT needs

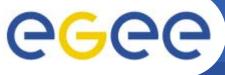

## A GRID Metadata Catalogue

Enabling Grids for E-sciencE

#### **LFC** Catalogue

► Mapping of LFN to PFN

#### **D** UNOSAT requires

- ► User will give as input data certain coordinates
- ► As output, want the PFN for downloading

The ARDA Group assists us setting up the AMGA tool for UNOSAT

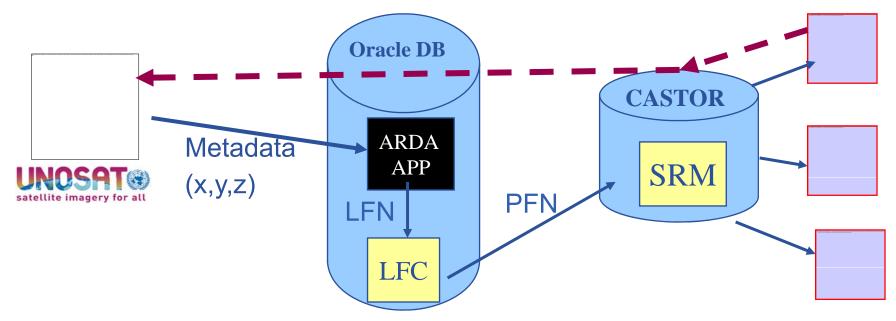

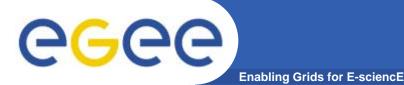

# **AMGA Implementation**

- AMGA Implementation:
  - SOAP and Text frontends
  - Streamed Bulk Operations
  - Supports single calls, sessions & connections
  - SSL security with grid certs (negociated by client)
  - Own User & Group management + VOMS
  - PostgreSQL, Oracle, MySQL, SQLite backends
  - Works alongside LFC
  - C++, Java, Perl, Python clients

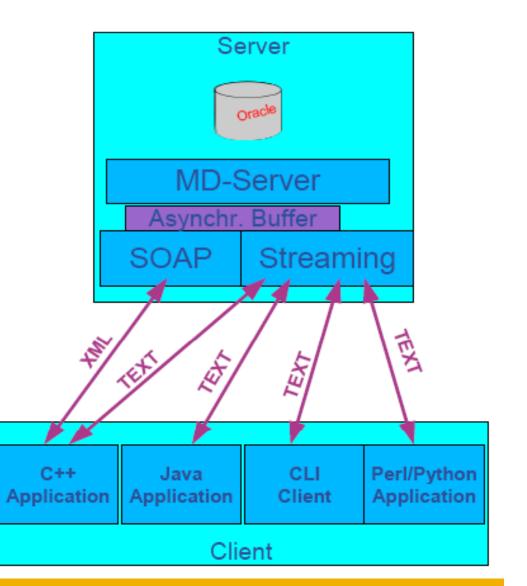

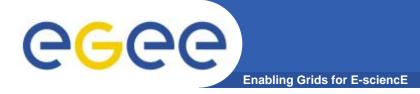

# **AMGA Features**

- Dynamic Schemas
  - Schemas can be modified at runtime by client
    - Create, delete schemas
    - Add, remove attributes
- Metadata organised as an hierarchy
  - Schemas can contain sub-schemas
  - Analogy to file system:
    - Schema ⇔ Directory; Entry ⇔ File
- Flexible Queries
  - SQL-like query language
  - Joins between schemas

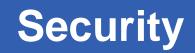

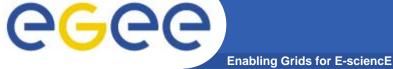

- Unix style permissions
- ACLs Per-collection or per-entry.
- Secure connections SSL
- Client Authentication based on
  - Username/password
  - General X.509 certificates
  - Grid-proxy certificates
- Access control via a Virtual Organization Management System (VOMS):

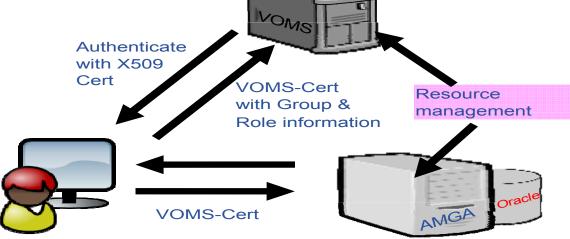

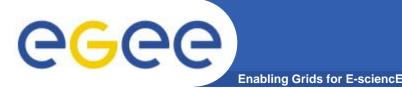

# **Metadata Replication**

- Currently working on replication/federation mechanisms for AMGA
- Motivation
  - Scalability Support hundreds/thousands of concurrent users
  - Geographical distribution Hide network latency
  - Reliability No single point of failure
  - DB Independent replication Heterogeneous DB systems
  - Disconnected computing Off-line access (laptops)

#### Architecture

- Asynchronous replication
- Master-slave Writes only allowed on the master
- Replication at the application level
  - Replicate Metadata commands, not SQL  $\rightarrow$  DB independence
- Partial replication supports replication of only sub-trees of the metadata hierarchy
- http://amga.web.cern.ch/amga/publications/nsantos2006AMGAReplication.pdf

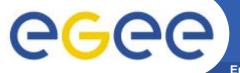

### **Metadata Replication**

Enabling Grids for E-sciencE

#### Some use cases

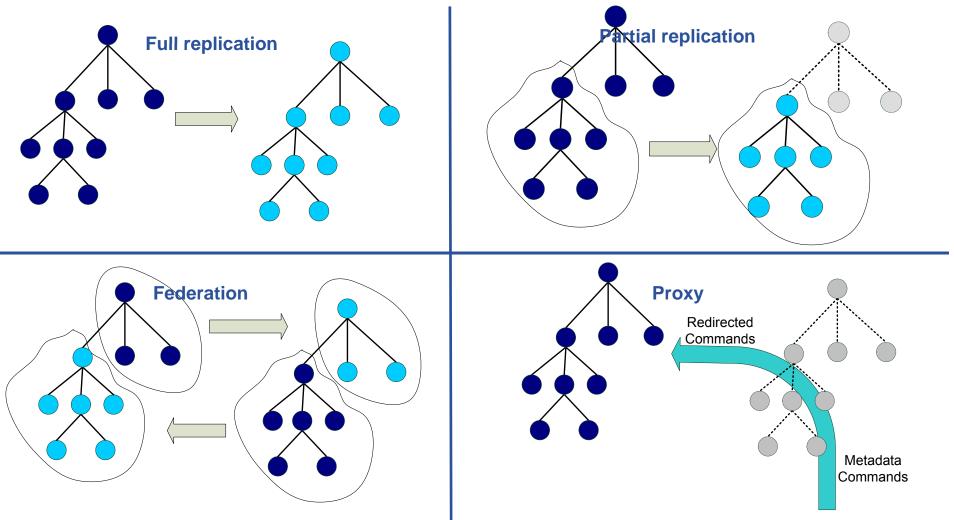

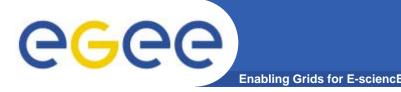

• But also....

# simplified DB access on the Grid

- Many Grid applications need structured data
- Many applications require only simple schemas
  - Can be modelled as metadata
- Main advantage: better integration with the Grid environment
  - Metadata Service is a Grid component
  - Grid security
  - Hide DB heterogeneity

# egee

- Files are saved on SEs and registered into LFC file catalogues
- The AMGA Metadata Catalogue is used to archive and organize metadata and to answer users' queries.
- gLibrary is built using the following AMGA collections:
  - /gLibrary contains generic metadata for each entry
  - /gLAudio, /gLImage, /gLVideo, /gLPPT, /EGEEPPT, /gLDoc, ...
     are examples of collections of "additional features" (shown later)
  - /gLTypes
    - keeps the associations between document types and the names of the collection that contains the "additional features"
    - is used by gLibrary to find out where it has to look when new document types are added into the system (extensibility)
  - /gLKeys is used to store Decryption Keys

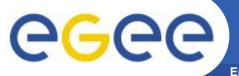

gLibrary Example of entries

Enabling Grids for E-sciencE

| Collection                           | /gLib                              | /gLibrary                       |         |                    |  |  |  |  |  |
|--------------------------------------|------------------------------------|---------------------------------|---------|--------------------|--|--|--|--|--|
| Entry Names                          | Attributes                         |                                 |         |                    |  |  |  |  |  |
|                                      | FileName                           | PathName                        | Туре    | Submitter          |  |  |  |  |  |
| 4ffaffc8-26e7-4826-b460-3d5bf08081a4 | DedicatoAte.mp3                    | /grid/gilda/calanducci          | Audio   | Tony<br>Calanducci |  |  |  |  |  |
| 00454dca-a269-4b93-8a45-c4012af05600 | ardizzonelarocca_is_231005.ppt.gpg | /grid/gilda/calanducci/<br>EGEE | EGEEDOC | Tony<br>Calanducci |  |  |  |  |  |

| /gLibrary (continuum) |            |                                                                                               |                       |                     |  |  |  |  |
|-----------------------|------------|-----------------------------------------------------------------------------------------------|-----------------------|---------------------|--|--|--|--|
| Attributes            |            |                                                                                               |                       |                     |  |  |  |  |
| SubmissionDate        | Encryption | Description                                                                                   | Keywords              | CreationDate        |  |  |  |  |
| 2006-01-05 00:00:00   | false      | Canzone delle vibrazioni<br>che ha ricevuto un<br>enorme successo tra i<br>teenagers nel 2003 | Vibrazioni            | 2004-02-05 00:00:00 |  |  |  |  |
| 2005-01-05 16:44:22   | true       | gLite Information System                                                                      | R-GMA, RGMA, BDII, IS | 2005-10-05 23:40    |  |  |  |  |

# Example of gLibrary collections

Enabling Grids for E-sciencE

| Collection                                             |     | /gLTypes                      |                |          |                                                |                          | Collection  |            |              |                                             | /al      | /gLKeys                                       |                      |                |  |
|--------------------------------------------------------|-----|-------------------------------|----------------|----------|------------------------------------------------|--------------------------|-------------|------------|--------------|---------------------------------------------|----------|-----------------------------------------------|----------------------|----------------|--|
| Entry names                                            |     | Attributes                    |                |          |                                                |                          |             |            |              | Attributes                                  |          |                                               |                      |                |  |
|                                                        |     | Path (refers to a collection) |                |          |                                                | Entry                    |             | Pas        | Passphrase   |                                             |          |                                               |                      |                |  |
| Audio                                                  |     | /gLAudio                      |                |          |                                                | 00454dca-a269-4b93-8a45- |             |            |              |                                             | ardizzo  |                                               |                      |                |  |
| Image                                                  |     | /gLImage                      |                |          |                                                | c4012a                   | 600         |            |              |                                             |          |                                               |                      |                |  |
| Video                                                  |     | /gLVideo                      |                |          |                                                |                          |             |            |              |                                             |          |                                               |                      |                |  |
| Documents                                              |     | /gLDOC                        |                |          |                                                |                          |             |            | "~~~         |                                             |          | <b>.</b>                                      | <b>1111111111111</b> |                |  |
| PowerPoint                                             |     | /gLPPT                        |                |          |                                                |                          |             | 1          | 80           | aitic                                       | onal fea | ťU                                            | res                  |                |  |
| EGEEDOC                                                |     | /EGEEPPT                      |                |          |                                                |                          |             |            |              |                                             |          |                                               |                      |                |  |
| Collection                                             | /E  | GEEPPT                        |                |          |                                                |                          |             |            |              |                                             |          |                                               |                      |                |  |
|                                                        | At  | tributes                      |                |          |                                                |                          |             |            |              |                                             |          |                                               |                      |                |  |
| Entry names                                            | Tit | le                            | e Runtime      |          | Author                                         |                          | Туре        |            | Date         |                                             | Event    |                                               | peaker               | Торіс          |  |
| 00454dca-a269-<br>4b93-8a45-<br>c4012af05600           |     | ormation<br>stems             |                |          | Valeria<br>Araizzione,<br>Siuseppe La<br>Rocca |                          | Theorical   | al 2005-10 |              | 0-23 4 <sup>th</sup> EGEE<br>Conferen<br>ce |          | Giuseppe<br>La Rocca,<br>Valeria<br>Ardizzone |                      | R-GMA,<br>BDII |  |
| Collection                                             |     | /gLAudi                       | 0              |          |                                                |                          |             |            |              |                                             |          |                                               |                      |                |  |
| Entry names                                            |     | Attributes *                  |                |          |                                                |                          |             |            |              |                                             |          |                                               |                      |                |  |
|                                                        |     | SongTit                       | le             | Duration |                                                | Album                    |             | Genre      |              | Singer                                      |          |                                               | Format               |                |  |
| 4ffaffc8-26e7-4826- Dedicato A Te<br>b460-3d5bf08081a4 |     | Те                            | 00:03:27 Dedic |          | cato A Te Po                                   |                          | Pop Le Vibr |            | e Vibrazioni |                                             | MP3      |                                               |                      |                |  |

eeee)

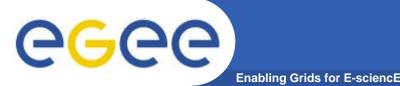

# gLibrary Security

- User Requirements:
  - a valid proxy with VOMS extensions
  - VOMS Role and Group needed to be recognized by gLibrary as a contents manager.
- 3 kinds of users:
  - gLibraryManager: (s)he can create new content type and allows a generic VO user to become gLibrarySubmitter
  - gLibrarySubmitters: they can add new entries and define access rights on the entries they create.
    - Fine-grained permission (reading, writing, listing, decrypting) settings on each entry: whole VO members, VO groups, list of DNs
  - generic VO users: browse and make queries (on entries they have access to)
- Basic level of cryptography:
  - New files saved on SEs can be encrypted beforehand with a symmetric passphrase that will be saved in /gLKeys. Only selected users (that have a specific DN in the subject of their VOMS proxy) can access the passphrase and decrypt the file.

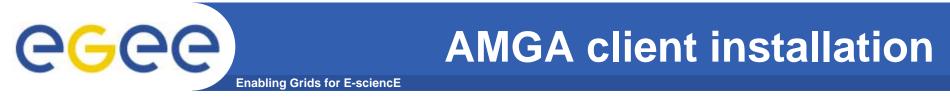

 The clients (C++, Java and Python) are provided as RPMs packages here:

http://project-arda-dev.web.cern.ch/project-arda-dev/metadata/downloads

```
rpm -i glite-amga-cli-x.x.x-x.i386.rpm
(for C++ API)
    or
rpm -i glite-amga-api-java-x.x.rpm
(for Java API)
```

- Copy the /opt/glite/etc/mdclient.config client configuration file into the directory from which you intend to work or into ~/.mdclient.config and customize it according to the instructions in the manual.
- There is also a **Python** Client API module available as an RPM package.

### Example: gLibrary queries

Enabling Grids for E-sciencE

Initialize your VOMS proxy asking to be member of the gilda VO

Edit your .mdclient.config setting Login=NULL (user will be retrieved from your

proxy extensions) Log into AMGA using mdclient

**eGee** 

\$ voms-proxy-init --voms gilda
\$ voms-proxy-info -fqan
/gilda/Role=NULL/Capability=NULL
\$ grep Login .mdclient.config
Login = NULL

Suppose we want to look for all contents about VOMS

```
Query> whoami
```

>> gilda

```
Query> selectattr /gLibrary:FILE /gLibrary:FileName /gLibrary:Type
'like(/gLibrary:Keywords, "%VOMS%")'
```

>> 1f6e9ac6-5c86-4599-b03b-560e0e7ea38a

>> VOMS\_server\_Installation.ppt.gpg

>> EGEEDOC

#### **EGEEDOC** attributes

Query> getattr /DLTypes/EGEEDOC Path

- >> EGEEDOC
- >> /EGEEPPT

# **eGee**

# Example: gLibrary queries (II)

Enabling Grids for E-sciencE

#### JOIN between the 2 tables to extract all the information we like

Query> selectattr /gLibrary:FILE /gLibrary:FileName /gLibrary:Description /EGEEPPT:Author /EGEEPPT:Title /EGEEPPT:Event '/gLibrary:FILE=/EGEEPPT:FILE and like(/gLibrary:Keywords, "%VOMS%")`

- >> 1f6e9ac6-5c86-4599-b03b-560e0e7ea38a
- >> VOMS\_server\_Installation.ppt.gpg
- >> VOMS Server installation tutorial done in Venezuela

>> ziggy, Giorgio

- >> Installing a gLite VOMS Server
- >> First Latin American Workshop for Grid Administrators

#### Decrypting

Query> selectattr /gLibrary:FILE DecryptKeyDir 'FILE="1f6e9ac6-5c86-4599-b03b-560e0e7ea38a"'

- >> 1f6e9ac6-5c86-4599-b03b-560e0e7ea38a
- >> /DLKeys/gildateam

#### But ...

Query> getattr /gLKeys/gildateam/1f6e9ac6-5c86-4599-b03b-560e0e7ea38a Passphrase

Error 4: Permission denied

Because gilda is not a member of the gildateam group

EGEE-III INFSO-RI-222667

### **CGCC** Practicals using AMGA mdclient

Enabling Grids for E-sciencE

Query> dir /gilda/plovdiv

listattr /gilda/plovdiv

```
getattr /gilda/plovdiv/ Author
getattr /gilda/plovdiv/ Title
getattr /gilda/plovdiv/ Date
```

```
find /gilda/plovdiv 'like(Author, "Vla%")'
find /gilda/plovdiv 'like(Author, "P%")'
```

```
cd /gilda/plovdiv
setattr Test01 Author 'Pesho G. Petrov'
getattr Test01 Author
quit
```

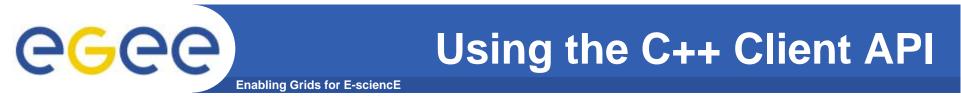

- Two different C++ client APIs are available for the AMGA metadata service:
  - md\_api many API functions

• **MDClient** - C++ class. A direct interface but does not parse the responses of the server into suitable structures, while this is done by the md\_api.

Both ways to access the metadata service from C++ depend on an existing and accessible mdclient.config

### Example of using md\_api

Enabling Grids for E-sciencE

```
#include "client/md api.h"
#include <iostream>
int main (int argc, char *argv[])
  std::cout << "Listing attributes of /test\";</pre>
  std::list < std::string > attrList;
  std::list < std::string > types;
  if( (res=listAttr("/test", attrList, types)) == 0){
    std::cout << " Result:" << std::endl;</pre>
    std::list< std::string >::iterator I=attrList.begin();
    while(I != attrList.end())
      std::cout << " >" << (*I++) << "<" << std::endl;</pre>
  } else {
    std::cout << " Error: " << res << std::endl;</pre>
  }
/* more code here ... */
  return 0;
```

EGEE-III INFSO-RI-222667

**6666** 

#### Example of using MDClient C++ class

Enabling Grids for E-sciencE

```
#include <MDClient.h>
#include <iostream>
int main (int argc, char *argv[])
  int res;
  MDClient client;
  // client.setDebug(true);
  if(client.connectToServer()){
    std::cout << client.getError() << std::endl;</pre>
    return 5;
  std::string command="pwd";
  if( ( res=client.execute(command)) ) {
      std::cout << " ERROR: execute failed"</pre>
                << " (" << res << "): "
                << client.getError() << std::endl;
      return res;
  }
/* more code here ... */
return 0;
```

EGEE-III INFSO-RI-222667

egee

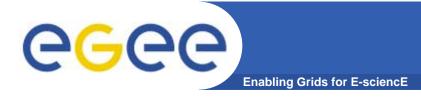

# **Further information**

#### • on AMGA and gLibrary:

http://indico.eu-eela.org/conferenceTimeTable.py?confId=37
 (go to day 3 for the AMGA tutorial )

#### AMGA Web Site

http://project-arda-dev.web.cern.ch/project-arda-dev/metadata

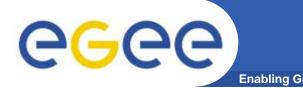

- AMGA Metadata Service of gLite
  - Useful for simplified DB access
  - Integrated in the Grid environment (Security)
- Replication/Federation under development
- Tests show good performance/scalability
- Already deployed by several Grid Applications:
   LHCb, ATLAS, Biomed, …
  - DLibrary